### A VAMDC Processor for SME

Thomas Marquart

Uppsala University

Python NodeSoftware VAMDC-node for VALD

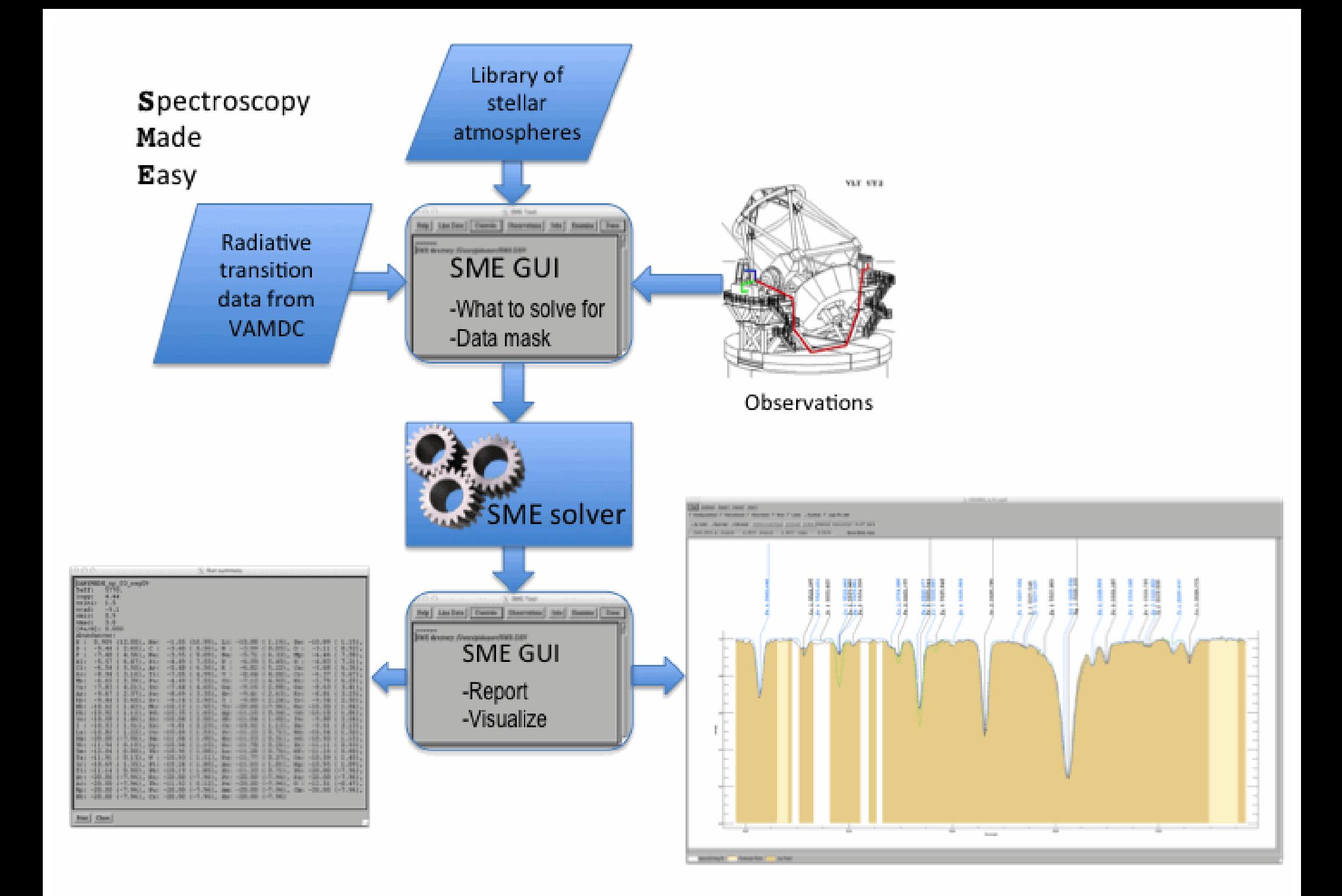

## How to get VAMDC/XSAMS data into SME?

1. Make SME understand XSAMS

2. Put the data out of XSAMS into the native input format for SME.

## How to get VAMDC/XSAMS data into SME?

1. Make SME understand XSAMS

2. Put the data out of XSAMS into the native input format for SME.

> Offer the conversion publicly as a VAMDC Processor service.

```
v<RadiativeTransition id="Pvald-R214973211" process="excitation">
v<EnergyWavelength>
  v<Wavelength>
     <Comments>Vacuum wavelength from state energies (RITZ)</Comments>
     <SourceRef>Bvald-K09</SourceRef>
     <Value units="A">4000.00912002</Value>
   </Wavelength>
  </EnergyWavelength>
  <UpperStateRef>Svald-921112</UpperStateRef>
  <LowerStateRef>Svald-889216</LowerStateRef>
  <SpeciesRef>Xvald-302</SpeciesRef>
v<Probability>
  v<Log10Weighted0scillatorStrength>
     <SourceRef>Bvald-K09</SourceRef>
     <Value units="unitless"> 4.987</Value>
   </Log10WeightedOscillatorStrength>
  </Probability>
v<Broadening name="natural" envRef="Evald-natural">
   <Comments>Natural Broadening</Comments>
   <SourceRef>Bvald-K09</SourceRef>
  v<Lineshape name="lorentzian">
   v<LineshapeParameter name="log(gamma)">
      <Value units="cm3/s">8.88</Value>
     </LineshapeParameter>
   </Lineshape>
  </Broadening>
v<Broadening name="pressure-neutral" envRef="Evald-waals">
   <Comments>Van der Waals broadening</Comments>
   <SourceRef>Bvald-K09</SourceRef>
```
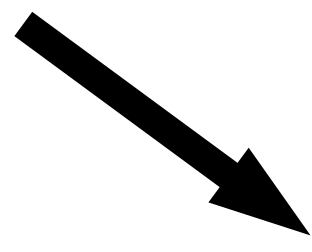

Damping parameters Lande Central Spec Ion WL(A) Excit(eV) Vmic log(gf) Rad. Stark Waals factor depth Reference 'Ni 7', 4000.0003, 115.6563, 0.0, -3.182,09.800, -5.300, -7.710, 0.000, 0.000, '' 'Fe 1', 4000.0003, 07.7043, 0.0, -6.381,07.640, -2.390, -6.790, 0.000, 0.000, '' 'Ni 4', 4000.0006, 52.0674, 0.0, -0.874.09.280, 4.700, 7.270, 0.000, 0.000, '' 'Mn 3', 4000.0006, 31.6258, 0.0, -5.507,08.630, -3.760, -7.100, 0.000, 0.000, '' 'Cr 1', 4000.0006, 04.4474, 0.0, -0.223,08.300,-5.860,-7.720, 0.000, 0.000, '' 'Ni 5', 4000.0006, 67.8414, 0.0, -4.824,09.780,-5.600,-7.740, 0.000, 0.000, '' 'Sc 6', 4000.0008, 99.7488, 0.0, -3.312, 10.730, -5.570, -7.530, 0.000, 0.000, '' 'Ti 1', 4000.0010, 05.4431, 0.0, -6.983,08.060, -4.230, -7.150, 0.000, 0.000, '' 'Fe 1', 4000.0013, 07.6987, 0.0, -5.863,07.680, 2.630, 6.710, 0.000, 0.000, '' 'Mn 1', 4000.0013, 05.8530, 0.0, -5.172,07.970,-3.750,-7.100, 0.000, 0.000, '' 'Fe 4', 4000.0014, 52.5231, 0.0, -2.208,09.660, 4.540, 7.310, 0.000, 0.000, ''

4000.0003, 4000.0094, 74, Wavelength region, lines selected, lines processed, Vmicro

#### Choice for executing the transformation:

Stylesheet (XSLT)

# Hosting XSLTs as VAMDC Processor services

- Standard service with the usual API and web form.
- Offers transformations with different stylesheets at differnent URL endpoints.
	- Split hosting from the transformation rules.
	- Turn any XSL-file into a Processor service without additional work.

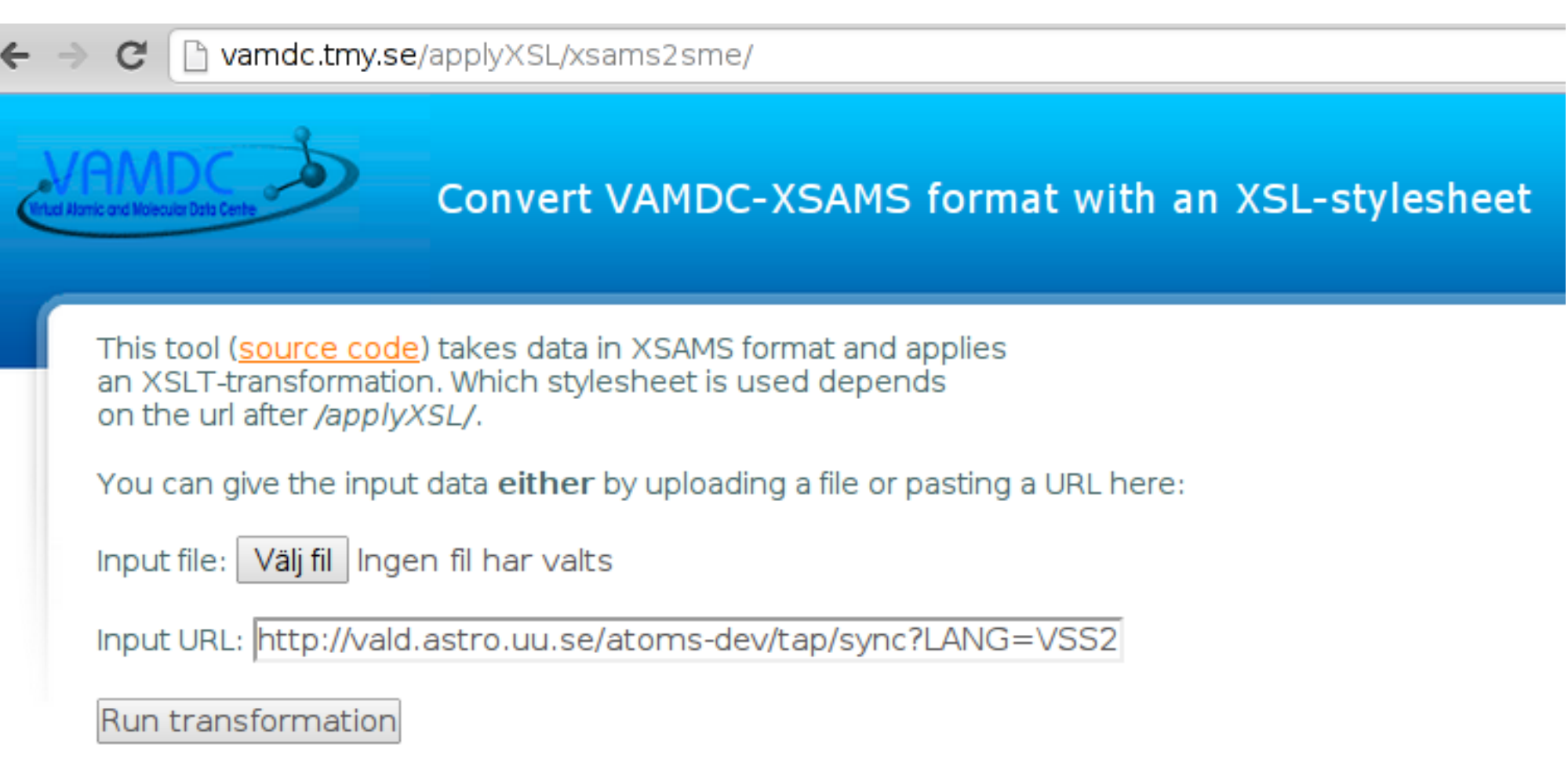

### Keeping things modular.

### Each step accessible through a user interface or Automating the steps, e.g. as a Taverna workflow.